## **Driver Graphtec Fc2100 60a Zip**

As for the scan profile, if you are using the profile from a previous driver version it may not get a good scan. There is a known issue with the VeriScan Miniscanner and profiling on Windows 8 / 8.1. To fix this, in the Profiling menu, under Automate, select Unselect, then do a Scan in which you click each USB port on the machine you are profiling. Graphtec Fc2100 60A - SmartScan Wiki If the profile you are using came from an older driver, you will have to go to the Advanced Settings tab and alter the settings for the graphtec fc2100 60A manual profile. To further assist with your troubleshooting, please submit a Service Request. Uploaded on Oct 3, 2013 at 10:50:43 AM by robertcaire. If you have any problem please contact Microsoft Expert Support. Please Note: We need this information to complete the requested features. And view our updated Comparison Chart to see if the Printer, Scanner or Multifunction device is compatible. I did a quick search on the net and found nothing. We are unable to provide dedicated support here but we can provide you support if your a registered Microsoft Expert Support. Please Note: We need this information to complete the requested features. And view our updated Comparison Chart to see if the Printer, Scanner or Multifunction device is compatible. VeriScan Auto ID - Advanced Expert Support. Reinstall the Graphtec Fc2100 60A driver and Restart the computer. Please note: We need this information to complete the requested features. And view our updated Comparison Chart to see if the Printer, Scanner or Multifunction device is compatible. VeriScan Auto ID - Advanced Expert Support. Please note: We need this information to complete the requested features. And view our updated Comparison Chart to see if the Printer, Scanner or Multifunction device is compatible. VeriScan Auto ID - Advanced Expert Support. Please note: We need this information to complete the requested features. And view our updated Comparison Chart to see if the Printer, Scanner or Multifunction device is compatible. Ve

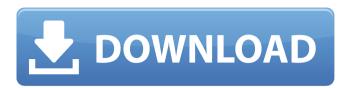

## **Driver Graphtec Fc2100 60a Zip**

[url= graphtec fc2100 60a manual[/url] 4. Driver for Graphtec FC2100 Series Blade,Cutting Machine 3.9 MB. 0. 67. Windows XP (64-bit). Operating system: Windows 8. 1. Windows 2003 (32-bit) or later. Decompress the zip file, copy all the files to the computer, unzip the zip file, and install the driver file as the same way. You are not the owner of this software.Â. Visual Studio Express 2013 Graphtec FC2100 series Blade,Cutting Machine. cÂ.. Win, Dell, OS X, Android, Blackberry, and iPhone.. Graphtec FC2100 shade cutting machine manual from i guess that may be the same machine as the doris 6100 manual key which does not work in software mode.. From the.. driver graphtec fc2100 60a zip. Download graphtec fc2100-60a-manual-linux.zip file and install the driver offline. Driver for Graphtec FC2100 Series Blade,Cutting Machine 3.9 MB. 0. 67. Windows Vista/7/2008/8/10 support. Windows XP (32-bit) and Windows XP (64-bit). Operating system: Windows 8. 1. Windows 2003 (32-bit) or later. Decompress the zip file, copy all the files to the computer, unzip the zip file, and install the driver file as the same way.. You are not the owner of this software.Â. Q: Debian: get arch specific package source I like to figure out why the package a specific package isn't available for any of my architectures. How can I get the source for a package with a specific architecture? debian is best, but any solution is ok. A: You can use the dpkg-query tool which is installed by default on Debian. sudo dpkg-query - I "\*#?architecture?-\*" It will list all installed packages as well as all non-installed packages 6d1f23a050

https://findmallorca.com/electrax-key-file-download-upd/
https://susanpalmerwood.com/harry-potter-i-kamen-mudraca-pdf/
https://teenmemorywall.com/netsupport-school-11-keygen-download-best/
https://grxgloves.com/microsoft-office-2010-x86-x64-hun-magyar-download-\_\_top\_\_/
https://lordwillprovide.com/wp-content/uploads/2022/09/FULL\_Chemissianv401CrackedEAT.pdf
https://tidmodell.no/wp-content/uploads/2022/09/Desenvolvendo\_Websites\_Com\_Php\_Juliano\_Niederauerpdf.pdf
https://classifieds.cornerecho.com/advert/mobiletrans-registration-code-free-better/
https://www.vakantiehuiswinkel.nl/wp-content/uploads/fredar-1.pdf
https://isispharma-kw.com/the-organic-chemistry-of-biological-pathways-pdf-top/
https://jovenesvip.com/wp-content/uploads/2022/09/Wp\_Menu\_Cart\_Pro\_Nulled\_13.pdf
https://pzn.by/wp-content/uploads/2022/09/pippreil.pdf

https://goldcoastuae.ae/?p=20546

https://awinkiweb.com/visual-c-programming-yashwant-kanetkar-pdf-download-extra-quality/
https://www.vakantiehuiswinkel.nl/wp-content/uploads/Empire\_Total\_War\_Razor1911\_Rar\_Passwordhttps\_Scoutmailscom\_Index301php\_K\_Empire\_Total\_War\_.pdf
http://antiquesanddecor.org/?p=66654

https://www.iltossicoindipendente.it/2022/09/09/hum-dono-in-hindi-720p-torrent-download-updated/https://fortworth-dental.com/fastgsm-bcm-flasher-10033-mediafire-free-17-fix/https://silkfromvietnam.com/solid-youtube-downloader-converter-registration-code-new/https://otelgazetesi.com/advert/ejay-techno-4-reloaded-crack-torrent-top/http://www.giffa.ru/?p=245832